### Informatica per Chimici Laurea Triennale in Chimica

#### Docente: Prof. **William Spataro**

- Studio: Dipartimento di Matematica Cubo 31B 2º Piano
- Studio: Centro di Eccellenza HPCC Cubo 22B
- Ricevimento/richieste: ??? o email (spataro@unical.it)
- Web: www.mat.unical.it/spataro
- **Esercitatori** del corso:
	- Dott. William Spataro [spataro@unical.it,](mailto:spataro@unical.it) 0984-494875 (493691)
- $\Box$  Sito del corso (lucidi, risultati esami, ecc. ecc. ecc.) http://https://sv.mat.unical.it/~spataro/teaching/InformaticaChimica/ InformaticaChimica.html

# **Programma del corso (teoria) -1**

- L'algebra di Boole; i sistemi di numerazione; la rappresentazione dei dati e l'aritmetica degli elaboratori
- La struttura del calcolatore
- Analisi e programmazione; algoritmi e loro proprietà; i linguaggi per la formalizzazione di algoritmi: diagrammi a blocchi e pseudocodifica
- Introduzione alla programmazione; i linguaggi di programmazione di alto livello: il linguaggio C
- $\#$  I fondamenti del linguaggio C lo sviluppo dei programmi, la compilazione dei file sorgente, il link ed il caricamento in memoria principale, la libreria di run-time, l'impaginazione dei file sorgente, il preprocessore

# **Programma del corso (teoria) -2**

 $\#$  Il linguaggio C — tipi di dati scalari, controllo di flusso, operatori ed espressioni, array e puntatori, classi di memorizzazione, strutture ed unioni, funzioni, direttive del preprocessore, input e output

## **Programma del corso (laboratorio)**

 *Esercitazioni sugli argomenti e codici visti a lezione*

*La frequenza nelle lezioni di laboratorio è obbligatoria!*

## **Prove di accertamento**

- **Prova di teoria (test a risposta multipla, codici)**
- **Prova di laboratorio (non prevista)**

# **Testi consigliati**

- $\Box$  Programmazione Scientifica. Luciano M. Barone, Enzo Marinari, Giovanni Organtini, Federico Ricci-Tersenghi - Pearson Education Ed.
- □ Stanley B. Lippman, Josée Lajoie, Barbara E. Moo. C++ Primer, 4th Edition. Addison Wesley Professional, 2005
- □ Deitel & Deitel, "C++ Fondamenti di programmazione", Ed. Apogeo, 2a edizione, 2005
- $\Box$  Lucidi/Dispense reperibili direttamente sul sito web del Docente.

# **Cosa è l'Informatica ? - 1**

 Scienza degli elaboratori elettronici (*Computer Science*) Scienza dell'informazione

Scienza della rappresentazione, memorizzazione, elaborazione e trasmissione dell'informazione

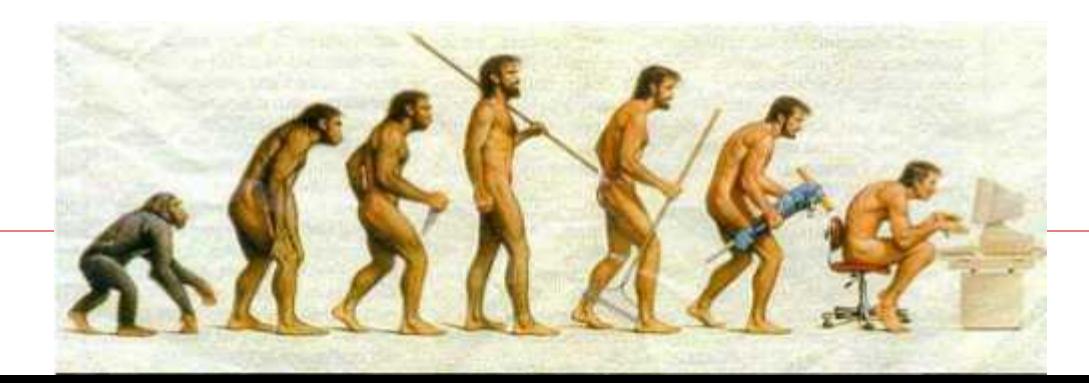

# **Cosa è l'Informatica ? - 2**

- **# Informatica** fusione delle parole informazione e automatica - l'insieme delle discipline che studiano gli strumenti per l'elaborazione automatica dell'informazione e i metodi per un loro uso corretto ed efficace
- L'informatica è la scienza della rappresentazione <sup>e</sup> dell'elaborazione dell'informazione
	- L'accento sull' "informazione" fornisce una spiegazione del perché l'informatica sia ormai parte integrante di molte attività umane: laddove deve essere gestita dell'informazione, l'informatica è un valido strumento di supporto
	- Il termine "scienza" sottolinea il fatto che, nell'informatica, l'elaborazione dell'informazione avviene in maniera sistematica e rigorosa, e pertanto può essere automatizzata

# **Cosa è l'Informatica ? - 3**

- L'informatica non è, quindi, la scienza e la tecnologia dei calcolatori elettronici: il calcolatore è lo strumento che la rende "operativa"
- L'elaboratore (computer, calcolatore) è un'apparecchiatura digitale, elettronica ed automatica capace di effettuare trasformazioni sui dati:
	- Digitale: i dati sono rappresentati mediante un alfabeto finito, costituito da cifre (digit), che ne permette il trattamento mediante regole matematiche
	- Elettronica: realizzazione tramite tecnologie di tipo elettronico
	- Automatica: capacità di eseguire una successione di operazioni senza interventi esterni
- **#** "La disumanità del computer sta nel fatto che, una volta programmato e messo in funzione, si comporta in maniera perfettamente onesta." (Isaac Asimov)

Introduzione all'Informatica

- Che cosa si intende per INFORMAZIONE?
	- Non corrisponde semplicemente ai *dati* di origine
	- Non coincide con il *supporto fisico* con cui viene espressa e trattata, che però è indispensabile per gestirla
- Caratteristiche necessarie a un supporto fisico per portare informazione:
	- Deve poter *identificare delle differenze*
	- Esempio di supporto fisico: la mano

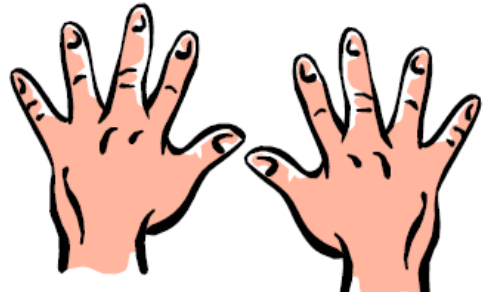

- Informazione come "Riduzione di incertezza"
	- Unità elementare di informazione: *bit* (Sì/No)

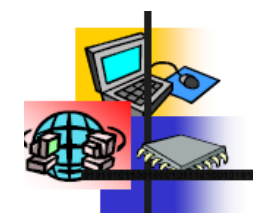

## Introduzione all'Informatica

#### Cosa studia l'informatica?

- Architettura degli Elaboratori (componenti hardware ...)
- Linguaggi di programmazione (progetto, analisi e realizzazione dei linguaggi)
- Algoritmi (progetto e analisi di sequenze di passi per la soluzione dei problemi)
- Teoria della calcolabilità (quali problemi è possibile risolvere)
- Sistemi operativi (come utilizzare al meglio le risorse hardware di un pc)
- Ingegneria del software (metodologia per lo sviluppo di programmi)
- Reti di calcolatori (studio della comunicazione tra computer)
- Intelligenza artificiale (simulazione dei processi mentali umani)
- Multimedia (audio, filmati, grafica, ...)
- Calcolo parallelo e distribuito
- Basi di dati
- $\blacksquare$  Internet

# Cos'è l'informatica? (1)

#### Tutto ciò che riguarda il **trattamento (automatico) dell'informazione**  codifica, memorizzazione, elaborazione, trasmissione…

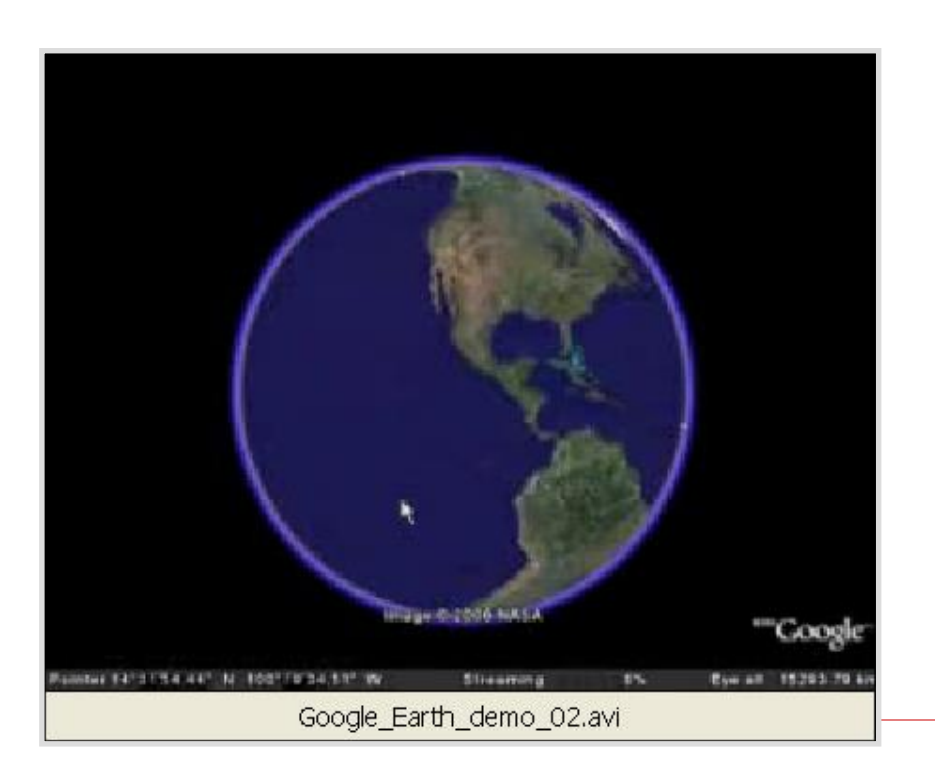

Esempio: Google Earth

- Informazioni: mappe
- Elaborazioni:
	- calcolo della prospettiva
	- gestione degli "hot spot"
	- definizione degli itinerari

 $\bullet$  etc...

• Trasmissione: mappe in rete

# Cos'è l'informatica? (2)

#### Esempio: Simulazioni

- Informazioni: dati geologici
- Elaborazioni:
	- modellazione della realtà
	- acquisizione dati
	- simulazioni
	- rappresentazioni grafiche

(Mappa di Rischio – Mt Etna)

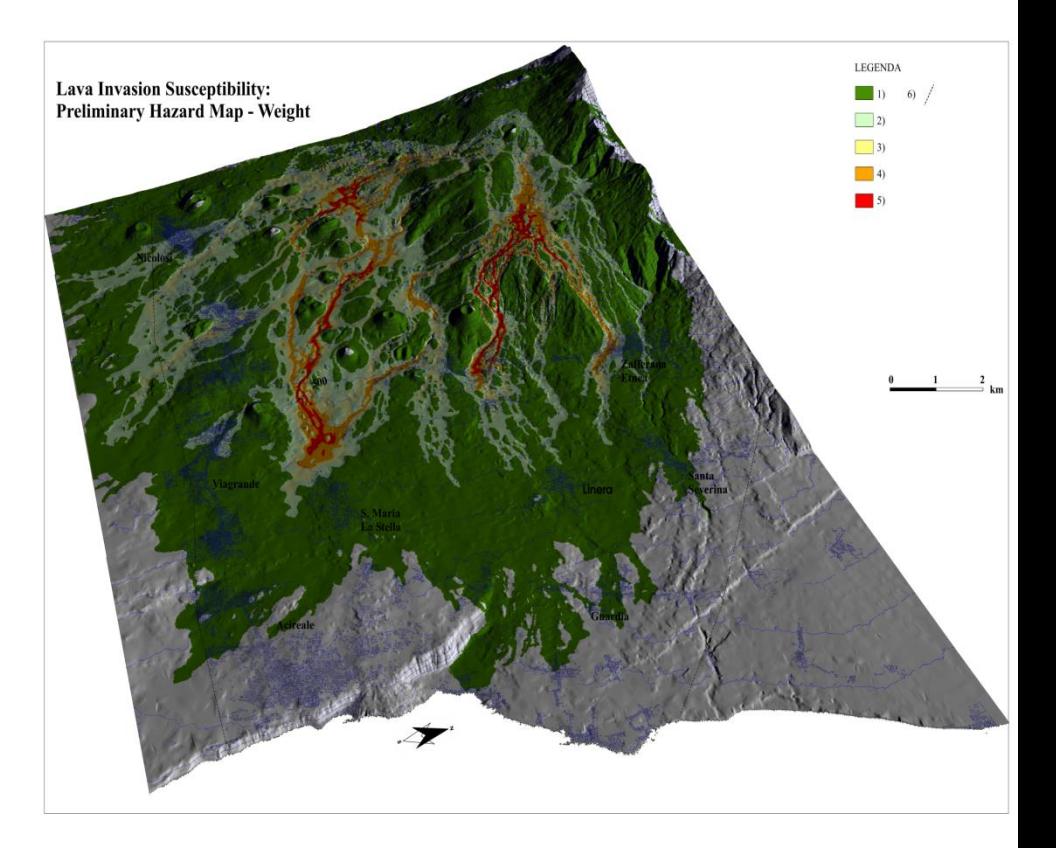

# Cos'è l'informatica? (3)

#### Esempio: Intelligenza Artificiale

#### SUDOKU

- Informazioni:
	- schema iniziale
	- regole di gioco
- Elaborazioni:
	- passi da fare per completare lo schema

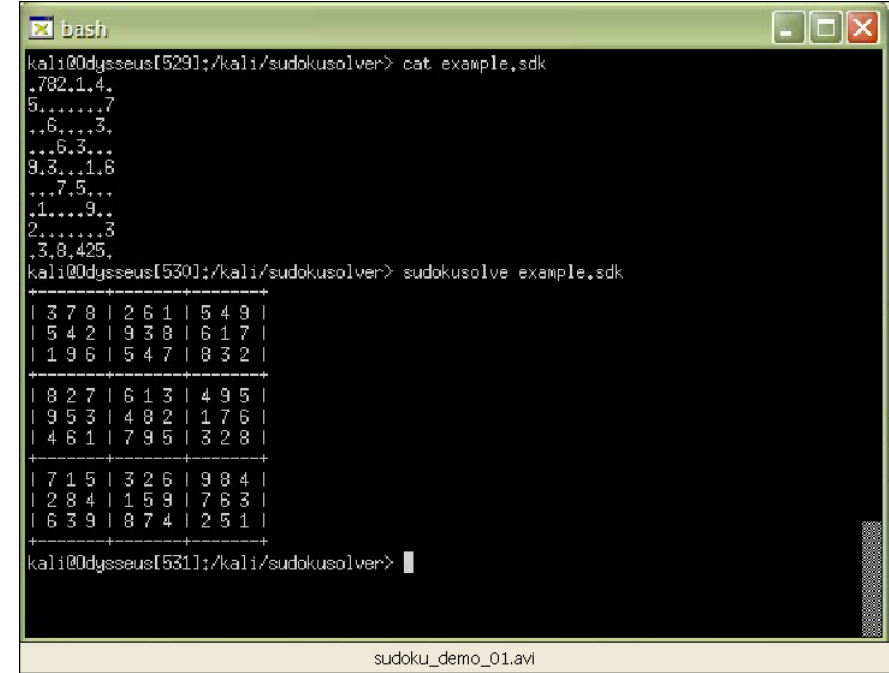

Elaboratore elettronico (o "computer" o "calcolatore")

 $\Box$  E' uno strumento per la rappresentazione, la memorizzazione e l'elaborazione delle informazioni

 E' **programmabile**: può essere predisposto per eseguire un *particolare insieme di azioni*, allo scopo di *risolvere un problema*

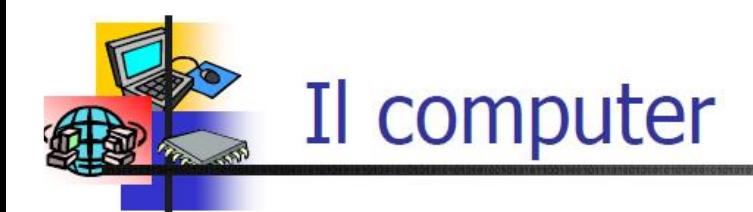

#### • Computer: Elaboratore Elettronico Digitale

- *Elaboratore*: macchina in grado di immagazzinare ed elaborare dati in base ad una serie di istruzioni (programma)
- Elettronico: utilizza componenti elettronici per elaborare le informazioni
- Digitale: i dati sono memorizzati mediante cifre binarie (0/1)

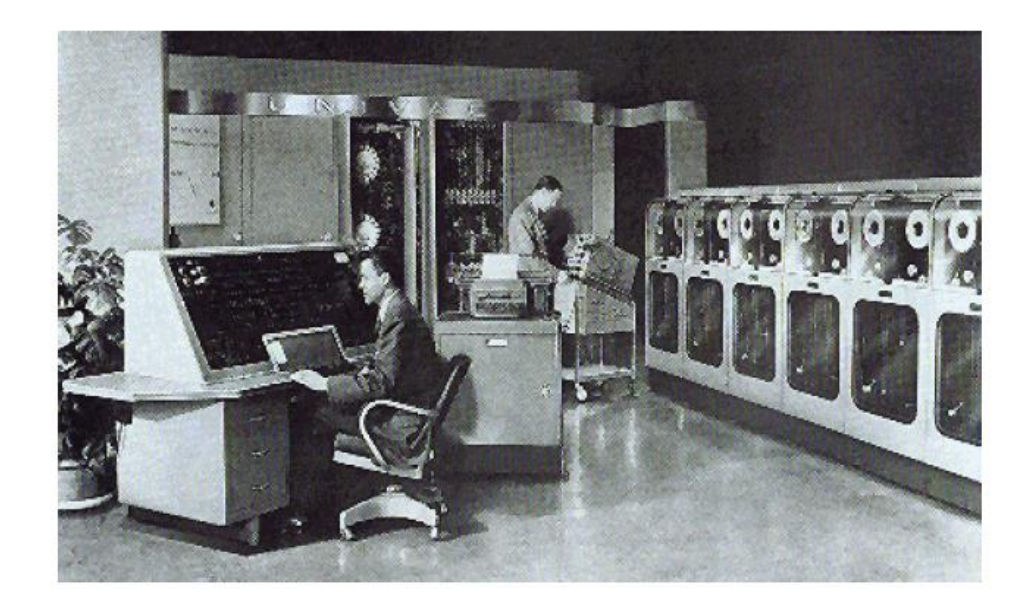

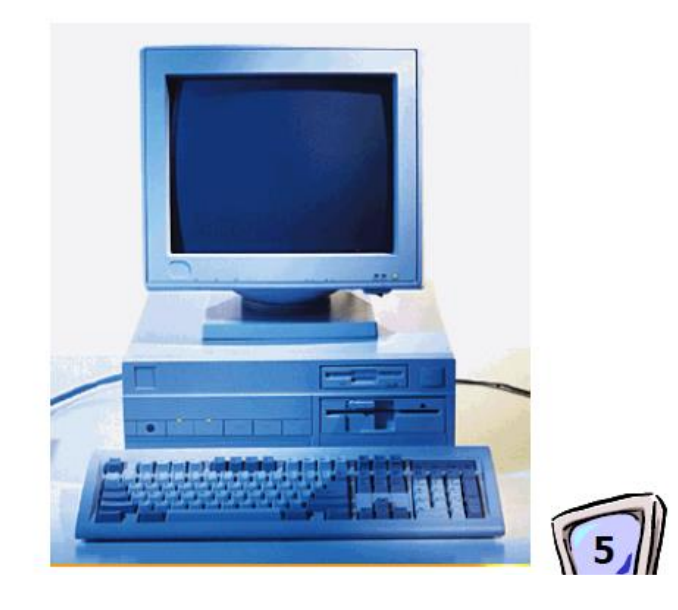

### Cosa possiamo fare con un calcolatore?

- Word Processing. *Memorizzare, elaborare testi.*
- Basi di Dati*. Memorizzare grossi archivi di dati, recupero veloce, produrre informazioni globali.*
- Accesso Remoto. *Trasmissione e recupero di informazioni (ex: Facebook!)*
- Calcolo*. Risolvere problemi matematici.*
- Simulazioni*. Rappresentare e elaborare informazioni che simulano l'ambiente reale.*

## Utilizzo di un elaboratore

#### □ Come utente:

- **Uso software applicativo esistente per creare** documenti e interfacce grafiche, effettuare calcoli, navigare in rete
- $\square$  Come sviluppatore:
	- **Creo nuovi programmi basato sullo strato** software esistente
		- $\Box$  Nuovi programmi applicativi
		- □ Nuovi programmi di sistema (cioè che fanno funzionare il calcolatore)

# Architettura dei Sistemi Informatici

*Sistemi Informatici*: PC, Reti di Calc.,

- ...
- *Architettura*: insieme delle componenti del sistema, descrizione delle loro funzionalità e della loro interazione
- □ Suddivisione principale:
	- *Hardware*
	- *Software*

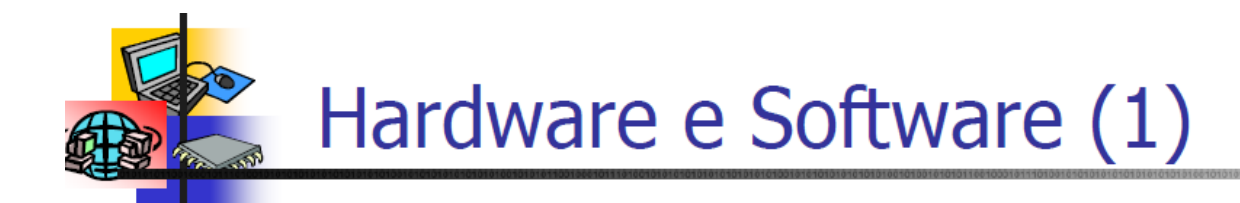

- Definizione di computer
	- Una *macchina* in grado di risolvere problemi eseguendo *istruzioni* appositamente specificate"
- La definizione evidenzia i due pilastri su cui si regge l'informatica:
	- *Hardware*: l'insieme dei dispositivi che compongono il calcolatore. L'hardware si compone di oggetti tangibili: circuiti integrati, memorie, stampanti, ecc.
	- *Software*: indica l'insieme delle istruzioni e delle informazioni necessarie per risolvere i problemi a cui il sistema è preposto

L'hardware è la parte del computer che si può prendere a calci; il software quella contro cui si può solo imprecare.

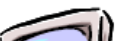

# Hardware

#### Unità di Elaborazione (Processore o CPU):

- Svolge le elaborazioni
- Coordina il trasferimento dei dati
- Esegue i programmi
- Memoria Centrale (solitamente, la RAM)
	- Memorizza dati e programmi per l'elaborazione
	- Volatile
	- Accesso rapido
	- Capacità limitata

# Hardware

- Memoria Secondaria (es. Hard disk,floppy)
	- Grande capacità
	- **Persistente**
	- Accesso piu lento della RAM
- □ Unità Periferiche
	- **Interfaccia verso l'esterno**
	- **Terminali (tastiera, video)**
	- **Stampanti**

# Hardware

### Bus di Sistema

#### Collega le altre componenti

- **O**RAM
- $\square$  Memorie Secondarie
- $\square$  Periferiche

**Insieme di collegamenti di vario tipo** 

# Esempi di Sistemi Informatici: Personal Computer

### *Contenitore* con

- CPU, RAM
- **Memoria Centrale** 
	- D Disco Fisso
	- □ Unità per Dischetti/CD Penne USB
- □ Monitor
- □ Tastiera, Mouse

# Altri Sistemi Informatici

- *Workstation*
	- Calcolatore con elevate prestazioni
- *Mini-computer*
	- Servono reti di terminali con pochi utenti
- *Main-frame*
	- **Servono reti di terminali con centinaia di utenti**
- *Calcolatori High Performance*
	- Solitamente calcolatori composti da più CPU collegati in parallelo (es:Dual/Quad Core, Cluster, ecc)

# Altri Sistemi Informatici

### **□ Reti di Calcolatori**

- *Reti Locali*: collegano terminali vicini tra loro; i terminali usufruiscono di servizi quali stampanti di diverso tipo, memorie di massa,...
- *Reti Geografiche*: collegano dei calcolatori (detti) *host* a medio-grandi distanze; ad esempio possono collegare diverse reti locali tra loro

# **Software**

### *Software di base:*

- Dedicato alla gestione dell'elaboratore
- **Exempio: Sistema Operativo (Windows, Linux, MacOS, etc)**
- *Software applicativo*:
	- Dedicato alla realizzazione di specifiche applicazioni (Word, Excel, etc)
	- **E** Esempio: programmi per scrittura, gestione aziendale, navigazione su internet, ecc

# **I problemi tipici dell'informatica**

# **Ricerca di informazioni**

- □ Trovare il numero di telefono di una persona in un elenco
- Individuare il numero più piccolo di una sequenza
- □ Stabilire se una parola precede alfabeticamente un'altra
- $\Box$  Cercare un post su Facebook (?)

# **Problemi di elaborazione di informazioni**

- □ Calcolare il costo totale di un certo numero di prodotti
- $\square$  Trovare perimetro e area di una figura geometrica
- …

# **Problemi di ottimizzazione**

 $\Box$  Trovare tra tutte le soluzioni possibili del problema quella che rende minimo un certo fattore, per esempio scegliere il mezzo di trasporto più economico per andare a Parigi oppure quello con il quale si impiega meno tempo (Es: percorsi google maps)

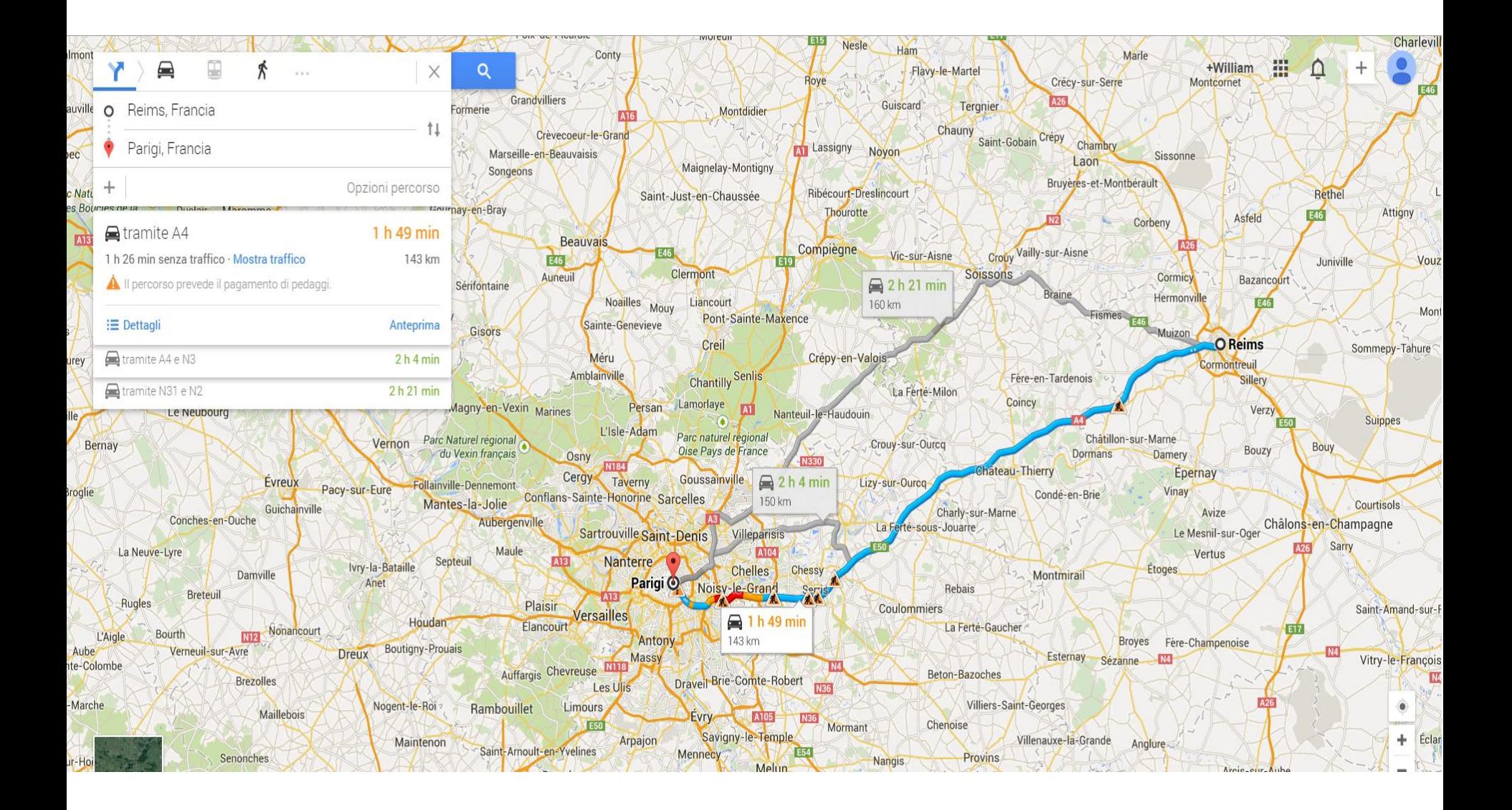

# **Un calcolatore può fare tutto?**

#### **ASSOLUTAMENTE NO!**

- Non tutti i problemi sono risolvibili tramite calcolatore!
- **ES 1**: «Calcolare» il ragazzo/a piu' carino/a del corso di Chimica  $\odot$
- **ES2**: Teorema di Turing (irrisolvibilità del problema della terminazione di un programma)

*Non esiste nessuna macchina di Turing che sia in grado di decidere se una macchina di Turing si fermerà.*

*In altri termini, non esiste nessuna macchina di Turing che, dato l'input (n,m), produca l'output 1 se la macchina di Turing di indice n e di input m si ferma; produca l'output 0 altrimenti*

# **Frasi celebri ed altro…**

- $\#$  "Penso che ci sia mercato nel mondo per non più di cinque computer." (Thomas Watson, Presidente di IBM, 1943)
- "Ho girato avanti e indietro questa nazione (USA) e ho parlato con la gente. Vi assicuro che questa moda dell'elaborazione automatica non vedrà l'anno prossimo." (Editor di libri scientifici di Prentice Hall, 1947)
- **#** "Nel futuro i computer verranno a pesare non più di una tonnellata e mezzo." (Popular Mechanichs, 1949)
- Nel 1976, il New York Times pubblicò un libro dal titolo La 888 scienza nel ventesimo secolo, nel quale il calcolatore veniva menzionato una sola volta e indirettamente, in relazione al calcolo delle orbite dei pianeti
- 34 a casa sua." (Ken Olson, fondatore di Digital, 1977)"Non c'è ragione perché qualcuno possa volere un computer

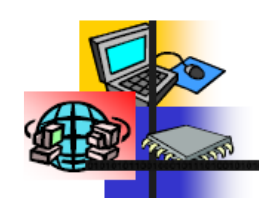

### Presente e futuro

- L'informatica ha rivoluzionato il modo di vivere nella nostra società in soli 50 anni.
- La velocità di evoluzione dei calcolatori è tale da rendere difficile qualsiasi previsione.
- Tra le poche previsioni che non sono state disattese vi è la *legge di Moore* che nel 1965 stimò che il numero di transistor su un singolo chip transistors raddoppiasse ogni 18 mesi. Pentium<sub>R4</sub> Processor. **Pentium® III Processor**
- Questa stupefacente crescita ha riguardato molti dei dispositivi connessi ai calcolatori:
	- *Dischi rigidi* (10 MB nel 1980 -60GB oggi  $\approx$  6.000 volte)
	- Telecomunicazioni (in 20 anni da 300 bit/sec a 56Kbit/sec  $\approx$  200 volte)

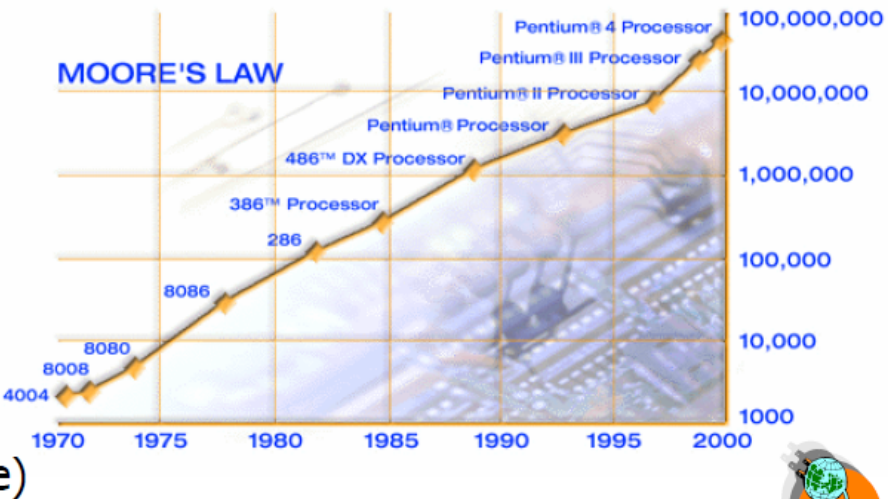

"Se il settore automobilistico si fosse sviluppato quanto quello dell'informatica, oggi una Rolls Royce costerebbe 2,50 euro, farebbe più di un milione di chilometri con un litro e andrebbe da Bologna a Milano in un secondo!"

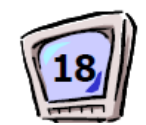

# **Un po' di Storia…**

### **Le dita, il primo strumento di supporto al calcolo**

Le dita sono il più lontano antenato del calcolatore

La funzione più semplice delle dita è quella di rappresentazione di un numero.

Tenendo conto delle falangi delle due mani si può contare da 0 fino a 28

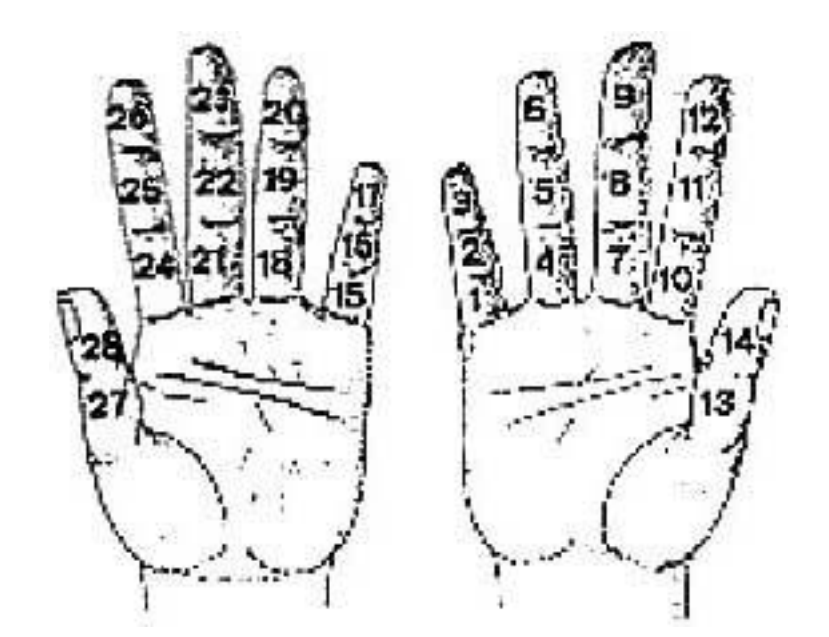

### **Il sistema di calcolo digitale proposto dal Venerabile Beda**

Il Venerabile Beda (672-735), propone un sistema di rappresentazione che fa corrispondere le posizioni delle dita e i gesti per ottenere numeri da uno a un milione

I diversi numeri sono rappresentati attraverso regole precise. Ad esempio per le unità venivano usati soltanto il mignolo, l'anulare e il medio della mano sinistra

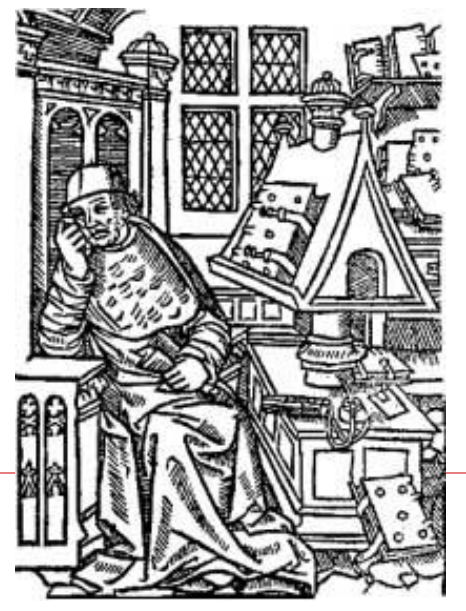

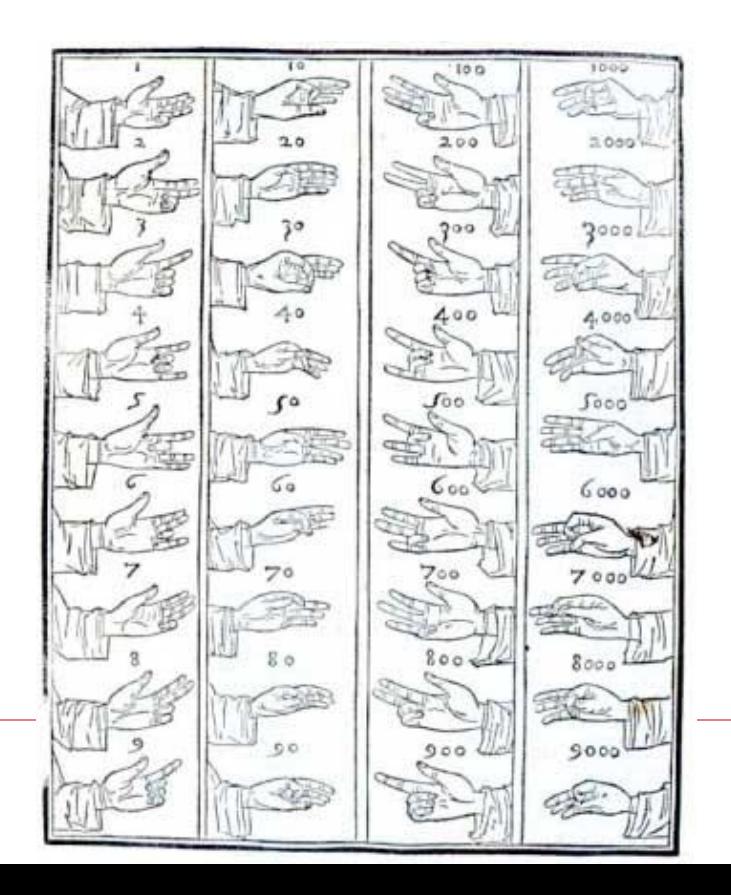

### **Altri supporti al calcolo**

Le popolazioni andine (dal 600 al 1000) utilizzano per fare memorizzare numeri i *quipu*

Un sistema di corde e nodi in posizione differente consentono di rappresentare i numeri

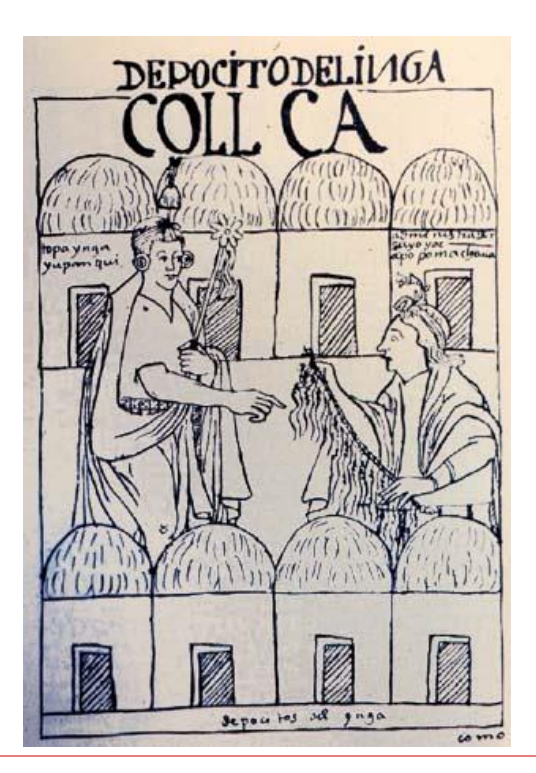

### **Altri supporti al calcolo**

ABACO (Soroban) usato da oltre 450 anni in Giappone arrivato dalla Cina

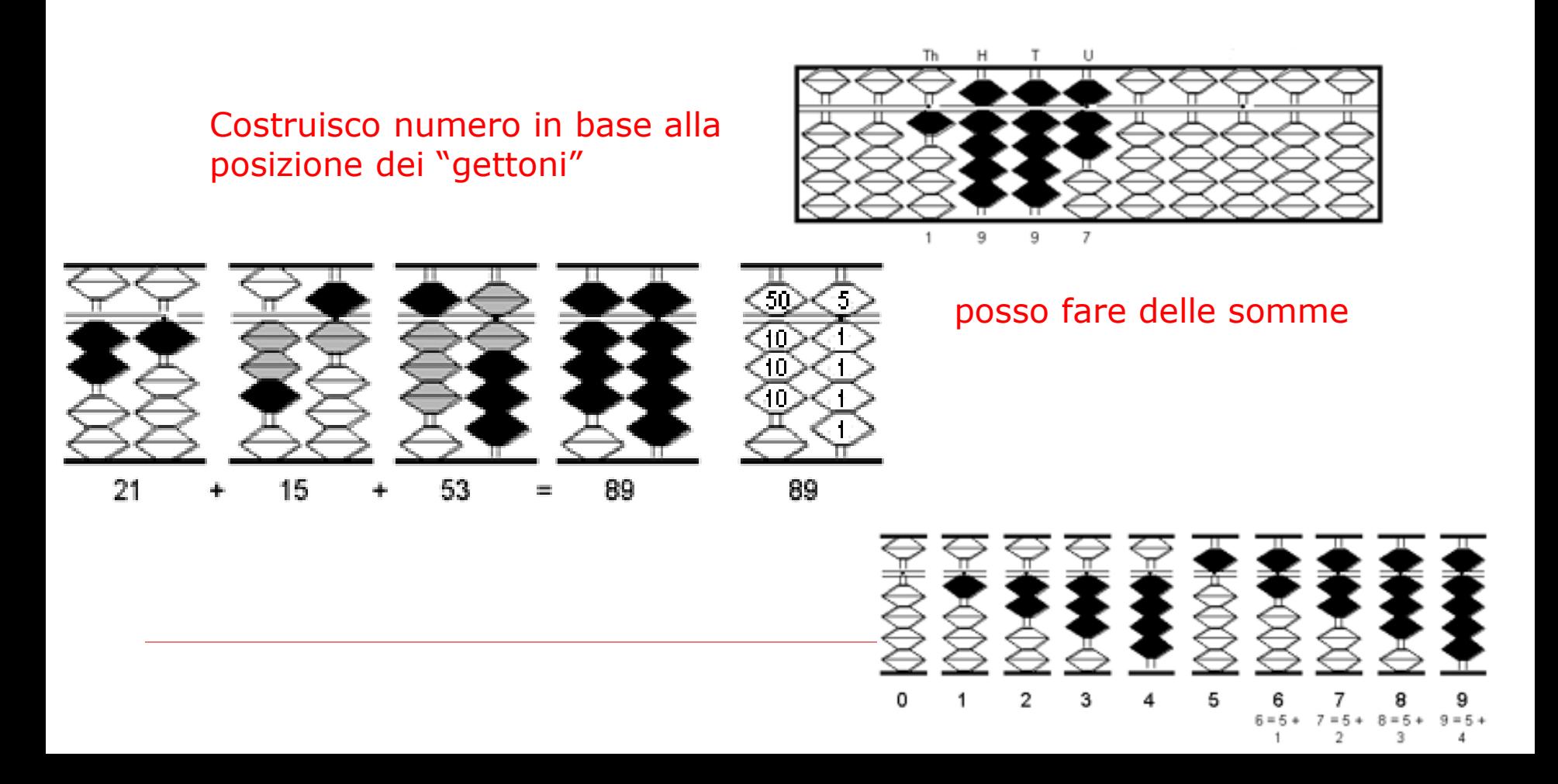

#### **Nasce il calcolo automatico**

**Fin qui strumenti di supporto alla memorizzazione: l'esecuzione dei calcoli è affidata integralmente agli utenti**

#### **Nasce il calcolo automatico**

"Non è ammissibile che studiosi e scienziati, anzichè elaborare e confrontare nuove teorie, perdano le proprie ore come schiavi nelle fatiche del calcolo, che potrebbe essere affidato a chiunque se si potessero usare delle macchine..."

G.W. Leibniz (1646-1716)

### **La Pascalina**

Nel 1642, a 19 anni, Blaise Pascal inventa una macchina che dimostra come i calcoli possano essere compiuti in modo puramente meccanico

Per la prima volta una macchina esegue automaticamente il riporto nelle addizioni

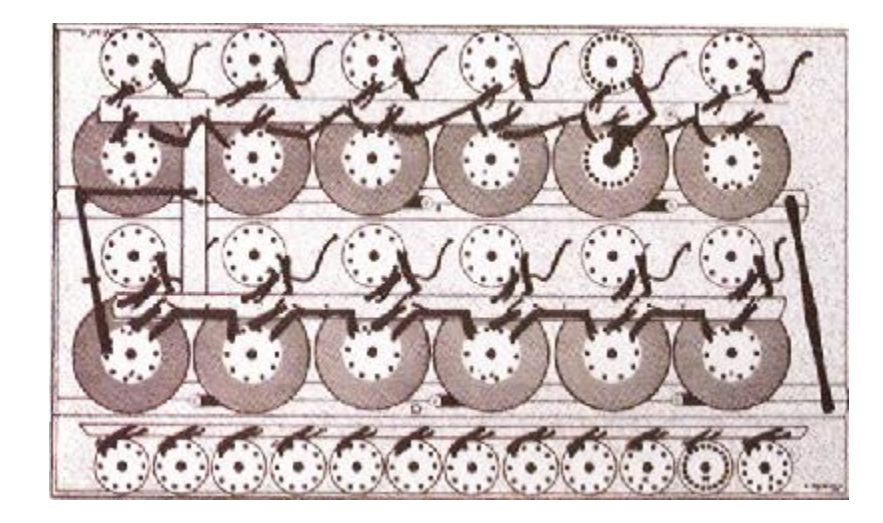

### **La Macchina di Leibniz**

Nel 1671, G.W. Leibniz progetta una macchina calcolatrice che utilizza pignoni dentati di varia lunghezza e una versione perfezionata del meccanismo di riporto automatico ideato da Pascal

vengono eseguite automaticamente moltiplicazioni e divisioni sotto forma di addizioni e sottrazioni ripetute

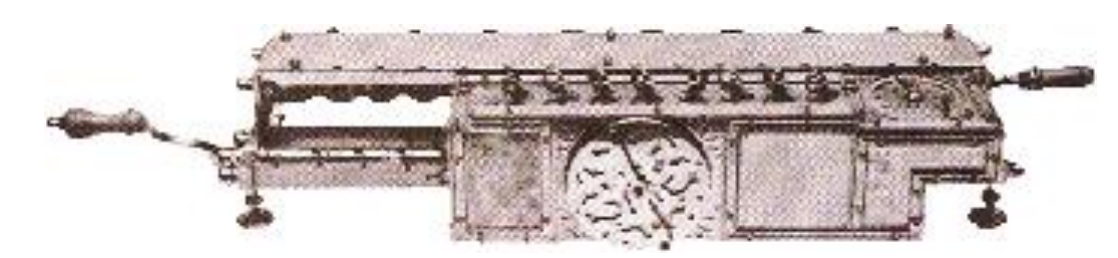

#### **Tutti i dispositivi visti finora non contengono dei congegni automatici veri e propri se non per effettuare riporti**

All'utente era richiesta la capacità di indicare correttamente gli operandi e di scomporre le operazioni più complesse in operazioni elementari che venivano eseguite passo passo con l'ausilio del dispositivo

#### **Manca ancora un sistema di comando che consenta alla macchina di passare da un'operazione all'altra senza l'intervento dell'uomo...**

Deve essere realizzato un dispositivo in grado di memorizzare sia un insieme di dati sia la successione di operazioni da compiere (programma) sui dati per ottenere un certo risultato

#### **Nasce la scheda perforata**

Nel 1804, Joseph-Marie Jacquard perfeziona l'idea del meccanico Falcon che un secolo prima aveva scoperto un nuovo sistema per rendere automatiche alcune fasi del lavoro di tessitura

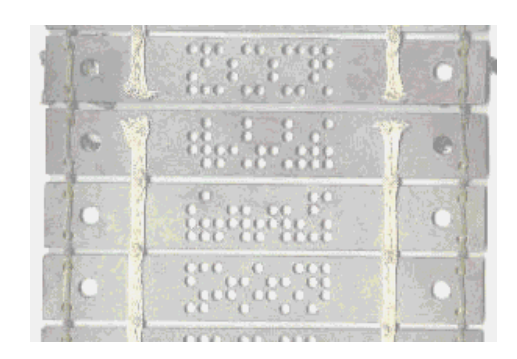

Il telaio è guidato automaticamente nei suoi movimenti da una serie di fori, praticati su schede, che corrispondono al programma di tessitura

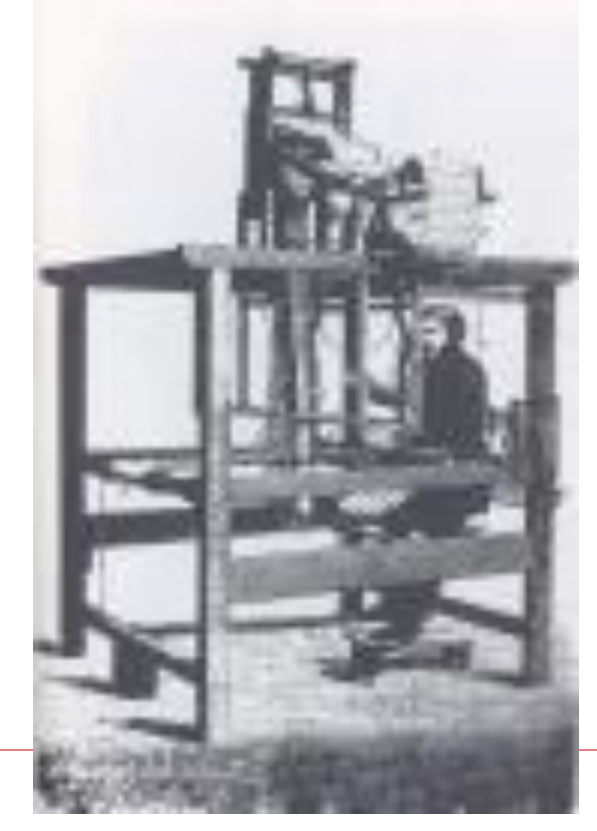

### **La macchina analitica di Babbage**

Nel 1822, Charles Babbage, realizza una macchina differenziale che è in grado di calcolare e stampare automaticamente le tavole nautiche ed astronomiche necessarie alla navigazione marittima

> La macchina esegue i calcoli in base al metodo delle differenze evitando il calcolo delle moltiplicazioni

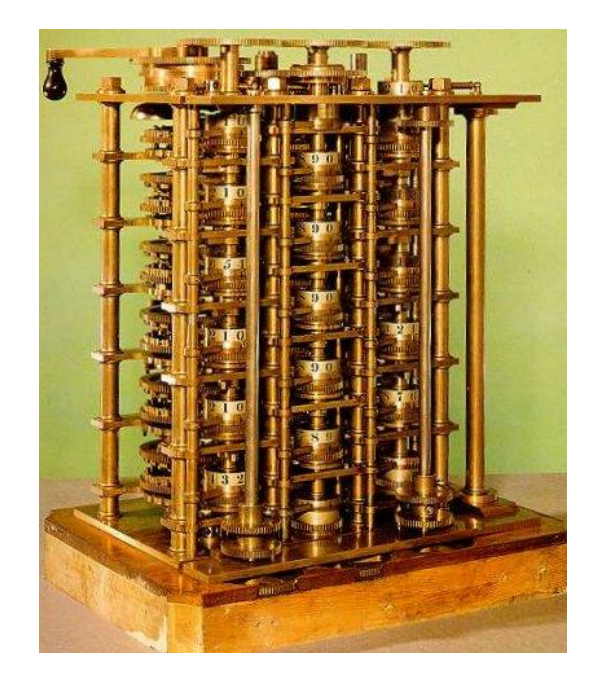

### **La macchina analitica di Babbage (2)**

Nel 1833, Charles Babbage, progetta una macchina analitica di tipo universale, ma non riesce a tradurla in pratica a causa dei limiti della tecnica dell'epoca

La macchina contiene una store (memoria) e un mill (unità di calcolo) che contiene il programma espresso in schede perforate

"La macchina analitica di Babbage tesse forme algebriche, così come il telaio di Jacquard tesse fiori e foglie"

(Augusta Ada Byron, Contessa di Lovelace)

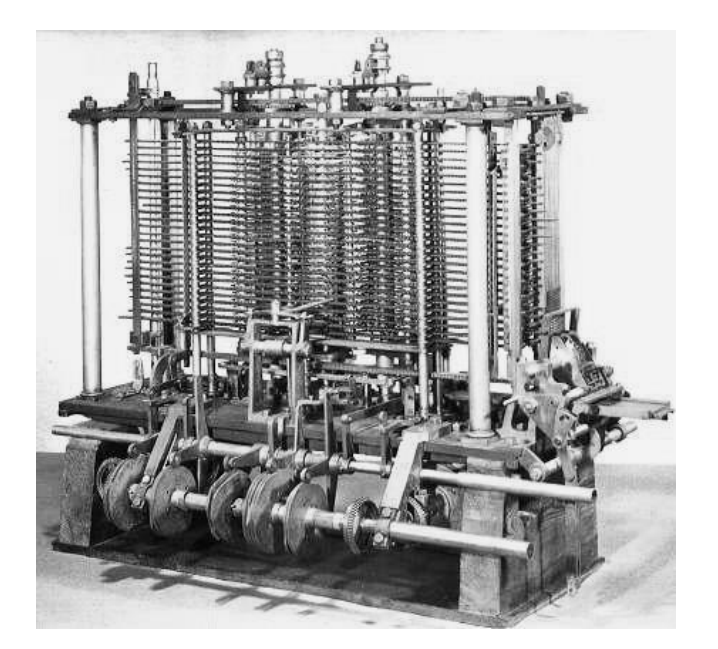

#### **Anni '40:**

#### **Un balzo in avanti nella costruzione degli odierni calcolatori:**

verso la costruzione di un dispositivo "general purpose"

### **Un balzo in avanti**

- 1938 Konrad Zuse
	- fu il *primo ad usare i relay* per costruire una serie di dispositivi di calcolo automatico, distrutti nel 1944 con i bombardamenti degli alleati
- 1939 John Vincent Atanasoff
	- il suo dispositivo era basato sull'aritmetica binaria e per la memoria usava condensatori che venivano periodicamente rinfrescati per mantenerne la carica
	- le attuali memorie RAM funzionano alla stessa maniera. La sua macchina non fu mai completata e, come Babbage, era un lungimirante: la tecnologia del tempo era inadeguata

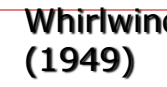

#### IAS (1952)

#### Whirlwind IAS (1952) UNIVAC (1952)

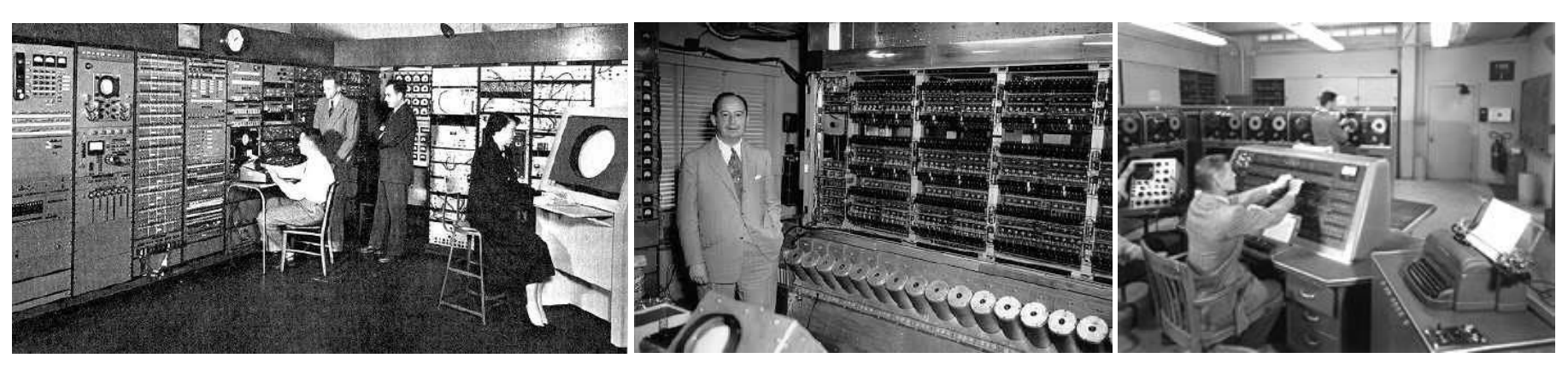

ENIAC (1946) Mark I (1948) EDSAC (1949)

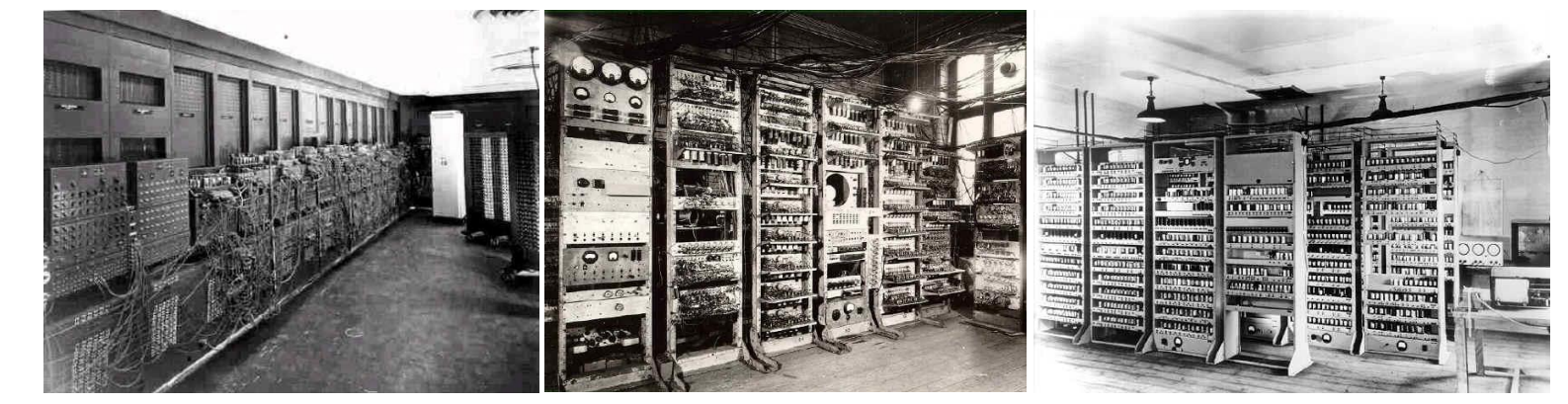

### **Un balzo in avanti**

#### 1944 - Howard Aiken

- costruì la *prima macchina general purpose* americana. Conosciuta come "*IBM automatic sequence controlled calculator (ASCC)*" è più nota come *Mark I*
- la macchina era costituita da 750.000 componenti, era lunga 15 metri, alta 2,5 e pesava approssimativamente 5 tonnellate

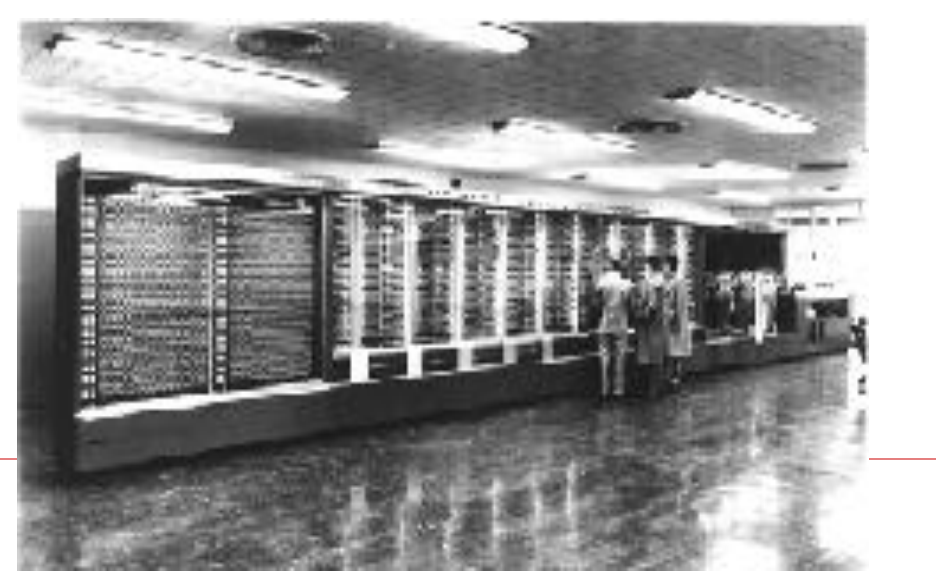

### **Un balzo in avanti**

D Durante la II Guerra Mondiale - Alan Turing

- Turing, affermato matematico inglese, aiutò il suo governo nella realizzazione del *primo computer elettronico*: *COLOSSUS*
- non ebbe un grosso impatto, poiché il lavoro fu classificato come top secret per ben 30 anni
- □ 1946 John Mauchley e Presper Eckert
	- fu l'*ENIAC* (*Electronic Numerical Integrator And Computer*) ad essere riconosciuto come il *primo calcolatore elettronico general-purpose*
	- consisteva di 18.000 valvole e 1.500 relay. Era alto 3 metri per un peso complessivo di 30 tonnellate

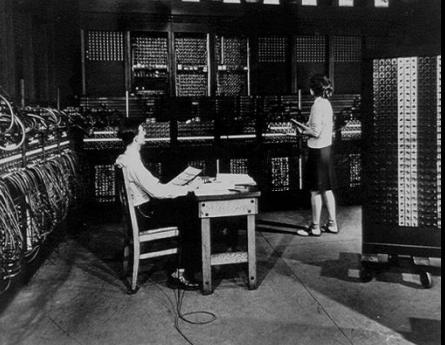

### **La prima generazione di calcolatori moderni**

Nel 1945 **John Von Neumann** progetta il primo prototipo dei moderni calcolatori elettronici, l'EDVAC (Electronic Discrete Variable Automatic Computer).

Il calcolatore venne concretamente realizzato e messo in funzione nel 1952

### **Architettura di Von Neumann**

#### Programma Memorizzato

Dati e Programmi che operano sui dati vengono codificati in uno stesso formato: lo stesso dispositivo può essere impiegato per memorizzare entrambi

Nasce il calcolatore "general purpose"

#### Architettura di Von Neumann

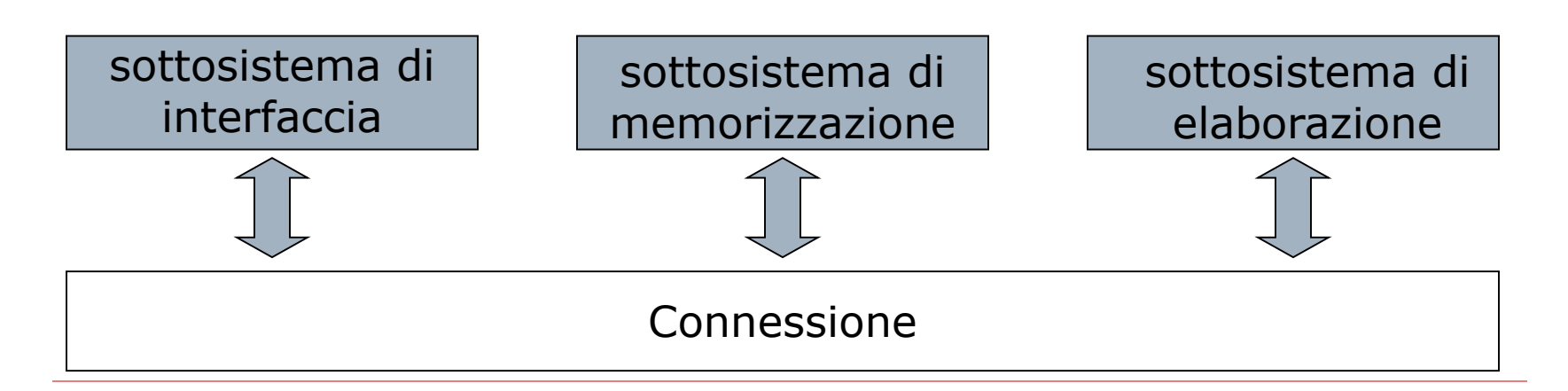

#### **E' la stessa architettura presente in tutti i calcolatori presenti!**

#### **La macchina universale**

- Programma sequenza di operazioni atte a predisporre **R** l'elaboratore alla soluzione di una determinata classe di problemi
	- + Il programma è la descrizione di un algoritmo in una forma comprensibile all'elaboratore
- **E Algoritmo:** sequenza finita di istruzioni attraverso le quali un operatore umano è capace di risolvere ogni problema di una data classe; non è direttamente esequibile dall'elaboratore
- **#** L'elaboratore è una **macchina universale**: cambiando il programma residente in memoria, è in grado di risolvere problemi di natura diversa (una classe di problemi per ogni programma)

#### **In conclusione**

- L'informatica è lo studio sistematico degli algoritmi che descrivono <sup>e</sup> trasformano l'informazione: la loro teoria, analisi, progetto, efficienza, realizzazione (ACM Association for Computing Machinery)
- Nota: È possibile svolgere un'attività concettualmente di **B** tipo informatico senza l'ausilio del calcolatore, per esempio nel progettare ed applicare regole precise per svolgere operazioni aritmetiche con carta e penna; l'elaboratore, tuttavia, è uno strumento di calcolo potente, che permette la gestione di quantità di informazioni altrimenti intrattabili